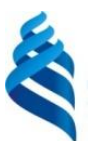

### МИНИСТЕРСТВО НАУКИ И ВЫСШЕГО ОБРАЗОВАНИЯ И РОССИЙСКОЙ ФЕДЕРАЦИИ Федеральное государственное автономное образовательное учреждение высшего образования **«Дальневосточный федеральный университет»**

(ДВФУ)

### **ШКОЛА ЕСТЕСТВЕННЫХ НАУК**

подпись ФИО

**O6PA30** «СОГЛАСОВАНО» **«УТВЕРЖДАЮ»** ««УТВЕРЖДА» Руководитель ОП Заведующий кафедрой информатики, математического и компьютерного моделирования протокол тесных **Неботарев**  подпись ФИО «11» июля 2019 г.

### **РАБОЧАЯ ПРОГРАММА ДИСЦИПЛИНЫ** Вводный курс в Unreal Engine, прототипирование

**Направление подготовки 02.03.01 Математика и компьютерные науки**

Сквозные цифровые технологии»

### **Форма подготовки очная**

курс 3 семестр 6 лекции 18 час. практические занятия 0 час. лабораторные работы 36 час. в том числе с использованием МАО лек 18 пр. 0 /практ. 24 \_час. самостоятельная работа под руководством преподавателя – 0 час. самостоятельная работа студентов 90час. всего часов аудиторной нагрузки 144час. в том числе с использованием МАО 42 час. контрольные работы не предусмотрено. курсовая работа / курсовой проект – не предусмотрен форма отчетности зачет

\_\_\_\_\_\_\_\_\_\_\_\_\_\_\_\_\_ Пак Т.В.

Рабочая программа составлена в соответствии с требованиями Федерального государственного образовательного стандарта по направлению подготовки 02.03.01 Математика и компьютерные науки, утвержденного приказом Министерства образования и науки Российской Федерации от 23 августа 2017 № 807

Рабочая учебная программа обсуждена на заседании кафедры информатики, математического и компьютерного моделирования, протокол № 18 от «09» июля 2019 г.

Заведующий кафедрой информатики, математического и компьютерного моделирования Чеботарев А.Ю. Составитель: к.ф.-м.н. Т.В. Пак

> Владивосток 2019

### **Оборотная сторона титульного листа РПД**

**II. Рабочая программа пересмотрена на заседании кафедры:**  Протокол от «\_\_\_» \_\_\_\_\_\_\_ 202\_ г.  $N_2$  \_\_\_\_\_ Заведующий кафедрой \_\_\_\_\_\_\_\_\_\_\_\_\_ \_\_\_\_\_\_\_\_\_\_\_\_\_\_ (подпись) (И.О. Фамилия) **III. Рабочая программа пересмотрена на заседании кафедры:**  Протокол от « $\_\_\_$   $\_\_\_$  202\_ г.  $\_\_$ Заведующий кафедрой \_\_\_\_\_\_\_\_\_\_\_\_\_ \_\_\_\_\_\_\_\_\_\_\_\_\_\_ (подпись) (И.О. Фамилия)

**IV. Рабочая программа пересмотрена на заседании кафедры:** 

Протокол от «\_\_\_» \_\_\_\_\_\_\_ 202\_ г.  $N_2$  \_\_\_\_\_

Заведующий кафедрой \_\_\_\_\_\_\_\_\_

(подпись) (И.О. Фамилия)

### АННОТАЦИЯ

Учебная дисциплина «Вводный курс в Unreal Engine, прототипирование» разработана для студентов 1 курса направления магистратуры 01.04.02 «Прикладная математика и информатика», магистерской программы «Виртуальная/дополненная реальность и машинное обучение», соответствии с требованиями федерального государственного образовательного стандарта высшего образования и образовательного стандарта, самостоятельно устанавливаемого ДВФУ.

Дисциплина «Вводный курс в Unreal Engine, прототипирование» входит в вариативную часть дисциплин по выбору профессионального цикла Б1.В. ДВ.5.

Общая трудоемкость освоения дисциплины составляет 3 зачетные единицы, 108 часов. Учебным планом предусмотрены Лекции (9 часов), практические работы (27 часов), самостоятельная работа (72 часа). Дисциплина реализуется на 1 курсе во 2 семестре.

Цель данного учебного курса в программе подготовки магистров заключается в получении теоретических знаний и практических навыков разработки алгоритмов и реализации их в виде проектов, при решении задач, требующих использования виртуальной реальности на PC.

Задачи дисциплины:

изучить методы и алгоритмы программирования виртуальной реальности, их применение к решению практических задач;

рассмотреть способы взаимодействия с окружением в виртуальной реальности;

изучить тонкости разработки приложения под различные платформы виртуальной реальности, такие как Oculus Rift SDK, SteamVR и т.д.;

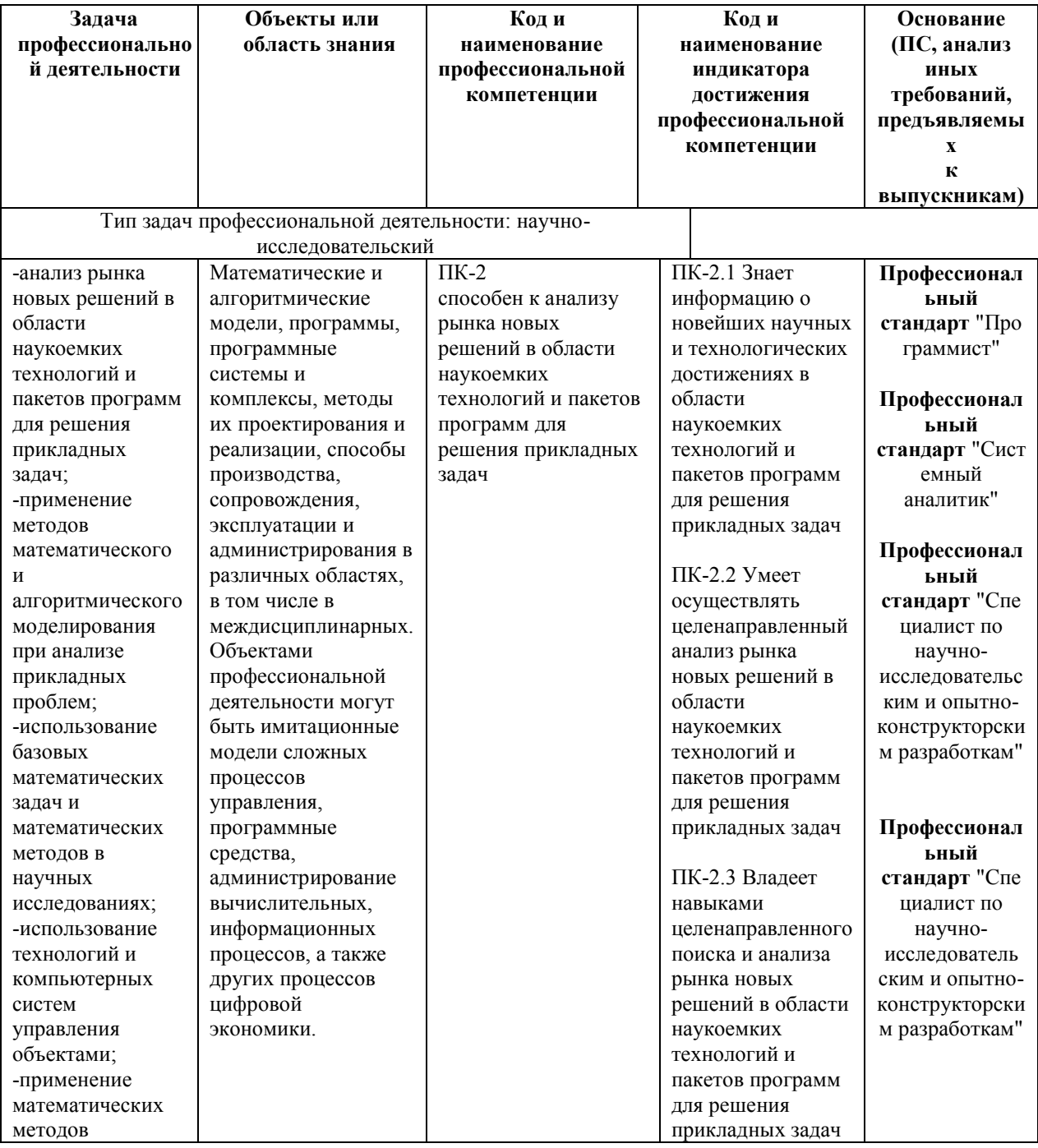

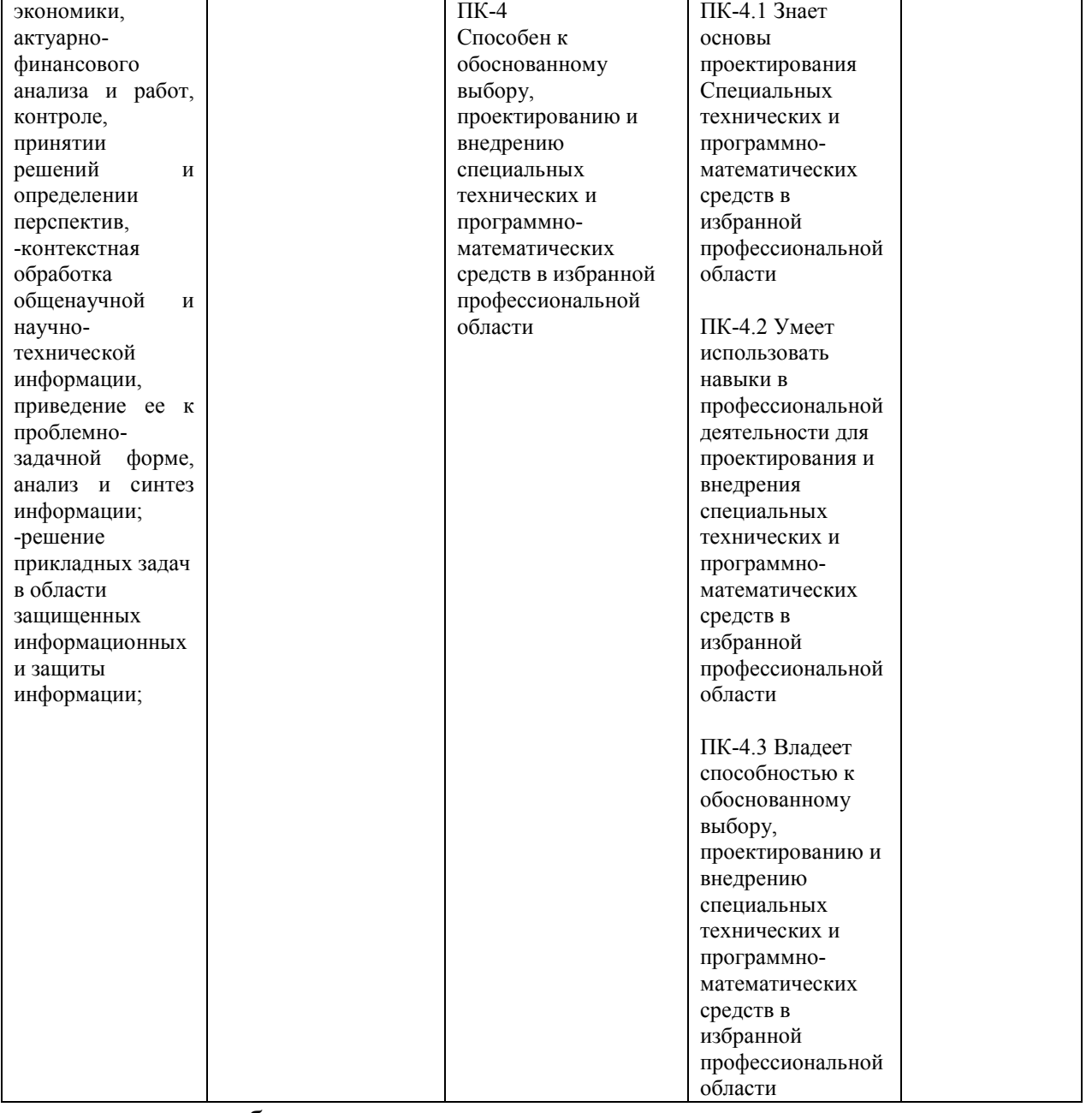

− углубить знания и умения проектирования архитектуры

программного кода;

− развить умение анализа и практической интерпретации полученных результатов;

− выработать умения и навыки самостоятельного изучения специальной литературы, пользования справочными материалами и пособиями, необходимыми для решения практических задач.

Для успешного изучения дисциплины «Вводный курс в Unreal Engine, прототипирование» у обучающихся должны быть сформированы следующие предварительные компетенции:

способность генерировать идеи в научной и профессиональной деятельности;

способность к разработке и отладке программного кода, тестированию программного обеспечения, к своевременному принятию мер по выявлению и устранению сбоев и отказов в работе программного обеспечения, ликвидации их последствий и восстановлению работоспособности.

<sub>B</sub> результате изучения данной дисциплины  $V$ обучающихся формируются следующие профессиональные компетенции выпускников и индикаторы их достижения:

Для формирования вышеуказанных компетенций в рамках дисциплины «Вводный курс в Unreal Engine, прототипирование» применяются следующие методы активного/интерактивного обучения:

\* презентации с использованием доски, книг, видео, слайдов, компьютеров и т.п., с последующим обсуждением материалов,

\* обратная связь с формированием общего представления об уровне владения знаниями студентов, актуальными для занятия,

\* разминка с вопросами, ориентированными на выстраивание логической цепочки из полученных знаний (конструирование нового знания),

\* коллективные решения творческих задач, которые требуют от студентов не простого воспроизводства информации, а творчества, поскольку задания содержат больший или меньший элемент неизвестности и имеют, как правило, несколько подходов,

\* работа в малых группах (дает всем студентам возможность участвовать в работе, практиковать навыки сотрудничества, межличностного общения).

\* выполнение практических работ с использованием программного обеспечения,

\* коллективное решение предлагаемых задач / проектов в заданные короткие сроки (хакатон), предполагающее мозговой штурм, интенсивную работу в течение 48 часов.

## I. СТРУКТУРА И СОДЕРЖАНИЕ ЛЕКЦИОННОЙ ЧАСТИ КУРСА

## **Раздел 1. Знакомство с конструктором Unity (8 час.)**

Тема 1. Установка и настройка окружения, Материалы и шейдеры (1 час)

Установка и настройка оборудования, HTC Vive и Oculus Rift. Установка SteamVR.

Понятие шейдера. Понятие Graphics Rendering Pipeline. Материалы и текстуры. Атласы.

Тема 2. Демонстрация Environment ( 1 час)

Ландшафтный движок – Terrain. Внешнее моделирование. Использование редактора ландшафта. Функции меню ландшафта. Методы оптимизации при работе с ландшафтами в Unity. Инструменты создания ландшафта. Понятие Skybox.

Тема 3. Базовое освещение и его параметры ( 1 час)

Понятия Direct Illumination и Indirect Illumination. Понятия Global Illumination и Final Gather. Карта Ambient Occlusion. Типы и параметры источников света в Unity. Раздел Scene и Lightmaps.

Тема 4. Физика в Unity (1 час)

Понятие Rigidbody. Настраиваемые «физические» характеристики объекта. Понятие Collider. Виды коллайдеров.

## **Раздел 2. Работа c VRTK (10 часов)**

Тема 1. Знакомство с VRTK. (1 час)

Что представляет собой VRTK и каковы его функции и возможности. Установка и настройка в Unity.

Тема 2. Механики взаимодействия с объектами. (1 час)

Создание интерактивных объектов. Создание и настройка зон привязки интерактивных объектов. Настройка внешнего вида зон привязки.

Тема 3. События контроллера. (1 час)

Подписка на события изменения состояния контроллеров.

Тема 4. Способы перемещения в пространстве, Телепортация. (1 час)

Виды передвижения. Настройка. Плюсы и минусы каждого из способов.

Виды указателя. Политики перемещения. Точки назначения. Перемещение по навигационной сетке. Настройка линии безье. Установка собственного указателя. Указатель на доступные и недоступные для перемещения поверхности. Понятие курсора. Настройка игровой зоны. Настройка индикатора направления. Учет перемещения шлема.

Тема 5. Пользовательский интерфейс. (1 час)

Headset Follower. World Space UI. Использование курсора для взаимодействия с UI.

## **I. СТРУКТУРА И СОДЕРЖАНИЕ ПРАКТИЧЕСКОЙ ЧАСТИ КУРСА**

 Практические работы по курсу полностью поддерживают и соответствуют структуре лекционного материала.

### **Раздел 1. Знакомство с конструктором Unity (12 часов)**

### **Тема 1. Интерфейс. Работа со сценой. (1 час)**

Выполнить задание:

Создать проект. Сделать и сохранить пользовательскую настройку рабочего пространства, с дополнительно открытыми вкладками. Создать в сцене комнату, состоящую из 4-х стен и пола, разместить в сцене различные примитивы, соблюдая правила работы в вкладке иерархия. Написать скрипт движения, вращения и масштабирования объекта. Импортировать ассет из магазина assetstore. В вкладке project создать основные необходимые для структуры проекта папки. Понятие префаба. Создать примитив в сцене, задать нестандартные значения свойствам компонентов, далее сделать префаб. Написать скрипт: создание стены из префаба.

### **Тема 2. Материалы и шейдеры в Unity. (2 часа)**

Выполнить задание:

Сделать из примитивов комнату - пол и 4 стены. Создать материалы с картами нормалей: для стен (обои), для пола (паркет). Добавить в сцену примитив и сделать для него прозрачный материал. Написать скрипт: рандомное задание цвета объекту.

## **Тема 3. Демонстрация Environment . (3 часа)**

Выполнить задание:

Сделать холмистую местность, нанести смешанную текстуру на Terrain. Создать лес с озером, используя деревья и траву и воду из стандартных ассетов. Добавить ветер. Написать скрипт: изменение силы ветра с течением времени.

### **Тема 4. Базовое освещение и его параметры. (3 часа)**

Выполнить задание:

Создать комнату - пол и 4 стены. В углах разместить точечные источники разного цвета. Добавить примитив в сцену, осветить его спотом (SpotLight), Сделать вечер в сцене. Сделать запекание. Написать скрипт: мигание источника света.

## **Тема 5. Физика в Unity. (3 часа)**

Выполнить задание:

Поместить в сцену plane, создать куб и добавить к нему компонент rigidbody - продемонстрировать падение куба на plane, cделать цепь на основе joints, сделать упругий и гладкий материал и продемонстрировать их работу на примере примитивов. Написать скрипт: приложение силы к объекту по нажатию кнопки.

# **Раздел 2. Работа с VRTK (14 часов)**

# **Тема 1. Знакомство с VRTK. (1 час)**

Выполнить задание:

Выполнить установку и настройку VRTK для SteamVR.

## **Тема 2. Механики взаимодействия с объектами (2 часа)**

Выполнить задание:

Создать сцену с несколькими объектами. Продемонстрировать взаимодействие с объектами в каждом режиме.

## **Тема 3. События контроллера. (2 часа)**

Выполнить задание:

Создать сцену с несколькими объектами.

Реализовать изменение свойств объектов, при помощи кнопок и тачпада контроллеров.

### **Тема 4. Способы перемещения в пространстве. (3 часа)**

Выполнить задание:

Создать базовую сцену.

Реализовать и продемонстрировать перемещение по линейному указателю.

Реализовать и продемонстрировать перемещение по параболическому указателю.

Изменить внешний вид указателя.

### **Тема 5. Телепортация. (4 часа)**

Выполнить задание:

Создать базовую сцену с несколькими площадками разной высоты.

Настроить навигационную сетку.

Одну из площадок обозначить недосягаемой.

Поместить на неё точку телепорта.

Уменьшить размер игровой зоны.

Добавить физику тела.

Продемонстрировать несколько механик падения с высоты.

Запретить телепортацию в случае коллизии контроллеров или шлема с другими объектами.

### **Тема 6. Пользовательский интерфейс. (2 часа)**

Выполнить задание:

Создать Canvas.

Разместить на нем две кнопки.

Закрепить Canvas за камерой.

Создать два объекта, куб и сферу.

Скрыть объекты по нажатию кнопок.

# **II. УЧЕБНО-МЕТОДИЧЕСКОЕ ОБЕСПЕЧЕНИЕ САМОСТОЯТЕЛЬНОЙ РАБОТЫ ОБУЧАЮЩИХСЯ**

Самостоятельная работа обучающихся по дисциплине «Вводный курс в Unreal Engine, прототипирование» предполагается, согласно учебному плану в объеме 90 часов.

Самостоятельная работа студентов реализуется в виде создания курсовых проектов на заданную тематику.

Учебно-методическое обеспечение самостоятельной работы обучающихся представлено в Приложении 1 и включает в себя:

план-график выполнения самостоятельной работы по дисциплине, в том числе примерные нормы времени на выполнение по каждому заданию;

требования оформлению  $\bf K$ представлению  $\mathbf{M}$ результатов самостоятельной работы;

критерии оценки выполнения самостоятельной работы.

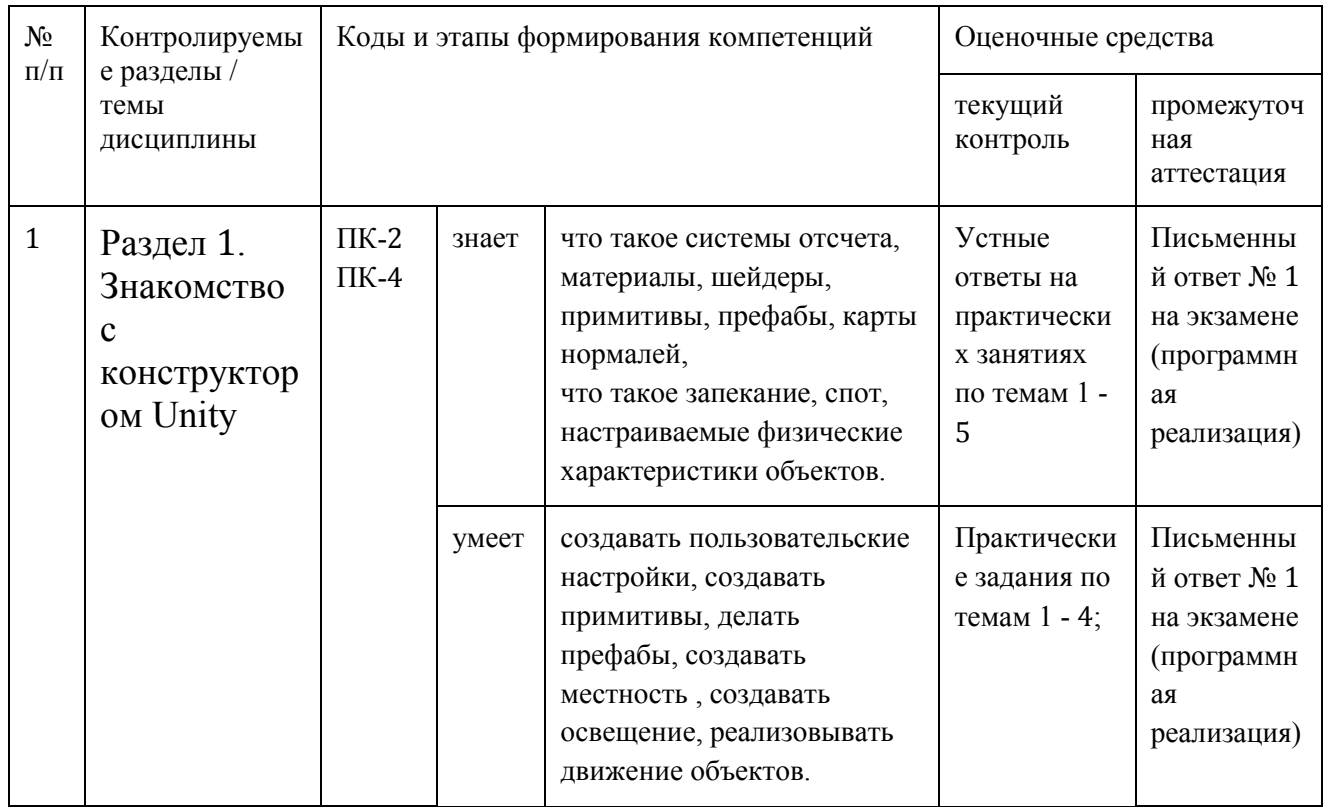

#### КОНТРОЛЬ ДОСТИЖЕНИЯ ЦЕЛЕЙ КУРСА Ш.

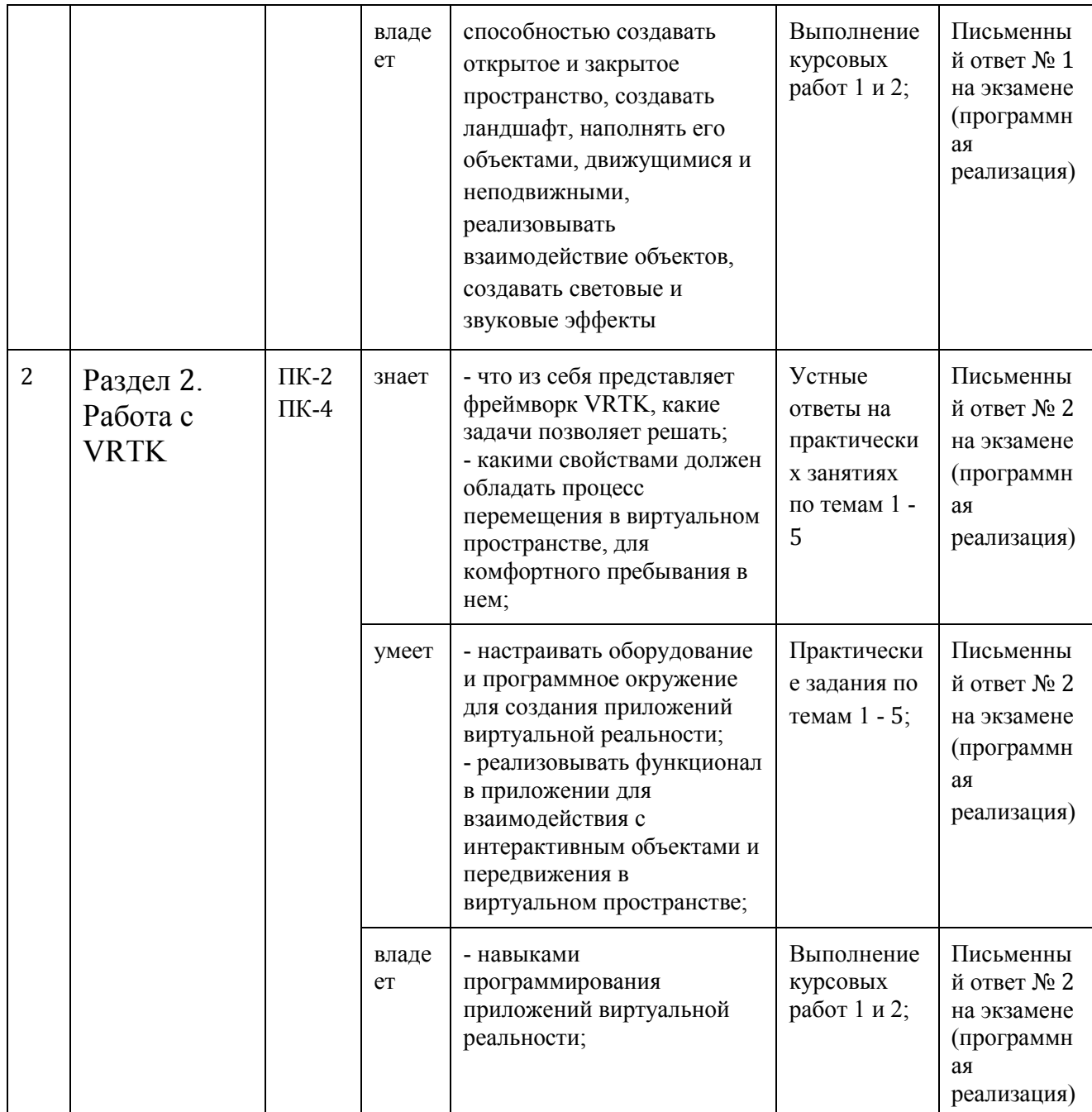

Типовые контрольные задания, методические материалы, определяющие процедуры оценивания знаний, умений и навыков и (или) опыта деятельности, а также критерии и показатели, необходимые для оценки знаний, умений, навыков и характеризующие этапы формирования процессе освоения образовательной программы, компетенций  $\mathbf{B}$ представлены в Приложении 2.

# ІV. СПИСОК УЧЕБНОЙ ЛИТЕРАТУРЫ И ИНФОРМАЦИОННО-МЕТОДИЧЕСКОЕ ОБЕСПЕЧЕНИЕ ДИСЦИПЛИНЫ

### Основная литература

(электронные и печатные издания)

Джозеф Хокинг — Unity в действии. Мультиплатформенная разработка  $\left( \frac{1}{2} \right)$ на С#, 2016. http://gfx-hub.com/books/1586-hoking-dzhozef-unity-ydeystvii-multiplatformennaya-razrabotka-na-c-rus.html

 $2)$ Ламмерс — Шейдеры Кенни эффекты Unity, 2014.  $\mathbf{M}$  $\mathbf{B}$ https://e.lanbook.com/book/58687

 $3)$ Албахари, Джозеф С# 3.0. Справочник / Джозеф Албахари, Бен Албахари. - М.: БХВ-Петербург, 2013. - 944 с.

http://padaread.com/?book= $114430\&pg=945$ 

4) Альфред, В. Ахо Компиляторы. Принципы, технологии и инструментарий / Альфред В. Ахо и др. - М.: Вильямс, 2015. - 266 с.,

http://linux-doc.ru/programming/assembler/book/compilers.pdf

James Chronister - Blender Basics Classroom Tutorial Book / 178p 2013,  $5)$ http://www.cdschools.org/Page/455

6) M Blain - An introduction to BLENDER 3D a book for beginners 388p 2006, https://wiki.blender.org/index.php/Doc:2.6/Books/An introduction to BLENDER 3D a book for beginners

7) Прахов А. А. «Blender: 3D-моделирование и анимация» БХВ-Петербург, 2009 год, 272 стр.),

http://padabum.com/d.php?id=24362

8) Шилдт, Герберт. Ш57 С# 4.0: полное руководство.: Пер. с англ. — М.: ООО "И.Д. Вильямс", 2011. - 1056 с,

https://learn.ztu.edu.ua/mod/resource/view.php?id=11482

Хейлсберг А., Торгерсен М., Вилтамут С., Голд П. Язык 9) программирования С#; Питер - Москва, 2012. - 784 с., ссылка на скачивание файла: https://vk.com/wall-54530371 1980

10) Фаулер М. Новые методологии программирования http://www.silicontaiga.ru/home.asp?artId=4889

11) Темин, Г.В. 3D Studio MAX 6/7. Эффективный самоучитель / Г.В. Темин, А. Кишик. - М.: СПб: ДиаСофт, 2016. - 464 с

http://bnb-tigr.ru/6/3d-studio-ma-skahat-uhebnik-182.html

12) Бишоп, Дж. С# в кратком изложении / Дж. Бишоп, Н. Хорспул. - М.: Бином. Лаборатория знаний, 2013. - 472 с

<http://files.pilotlz.ru/pdf/cB211-X-ch.pdf>

13) Фримен, Адам ASP.NET MVC 3 Framework с примерами на C# для профессионалов. - М.: Вильямс, 2011. - 672 c.

[https:/vk.com/wall-54530371\\_7956](https://vk.com/wall-54530371_7956)

14) Alan Thorn — How to Cheat in Unity 5: Tips and Tricks, 2015 [https:/www.download-](https://www.download-geek.com/download/book/How+To+Cheat+In+Unity+4.6%3A+Tips+And+Tricks+For+Game+Development.html?aff.id=9325&aff.subid=7464)

[geek.com/download/book/How+To+Cheat+In+Unity+4.6%3A+Tips+And+Tricks](https://www.download-geek.com/download/book/How+To+Cheat+In+Unity+4.6%3A+Tips+And+Tricks+For+Game+Development.html?aff.id=9325&aff.subid=7464) [+For+Game+Development.html?aff.id=9325&aff.subid=7464](https://www.download-geek.com/download/book/How+To+Cheat+In+Unity+4.6%3A+Tips+And+Tricks+For+Game+Development.html?aff.id=9325&aff.subid=7464)

### **Дополнительная литература**

(печатные и электронные издания)

- 15)Статья. Автор ArXen42 Простая система событий в Unity [http:/www.pvsm.ru/soby-tiya/76538](http://www.pvsm.ru/soby-tiya/76538)
- 16)Руководство Unity Графика Обзор графических возможностей Освещение [https:/docs.unity3d.com/ru/530/Manual/LightingOverview.html](https://docs.unity3d.com/ru/530/Manual/LightingOverview.html)
- 17)Работа с освещением в Unity теория и практика [https:/habrahabr.ru/post/266839/](https://habrahabr.ru/post/266839/)

18)Руководство UnityФизика

[https:/docs.unity3d.com/ru/current/Manual/PhysicsSection.html](https://docs.unity3d.com/ru/current/Manual/PhysicsSection.html)

- 19)Моделирование персонажа в Blender [https:/blender3d.com.ua/modelirovaniye-personazha-v-blender/](https://blender3d.com.ua/modelirovaniye-personazha-v-blender/)
- 20) James Chronister Blender Basics Classroom Tutorial Book (Рус. перевод) USA - 2012 178p.

[http://b3d.mezon.ru/index.php/Blender\\_Basics\\_3-rd\\_edition](http://b3d.mezon.ru/index.php/Blender_Basics_3-rd_edition)

Перечень ресурсов

информационно-телекоммуникационной сети «интернет»

1) Учебные пособия к Unity 3D, официальный сайт Unity [https://docs.unity3d.com/Manual/index.html?\\_ga=2.242853060.732451601.15184](https://docs.unity3d.com/Manual/index.html?_ga=2.242853060.732451601.1518433707-933431000.1506253592)

[33707-933431000.1506253592](https://docs.unity3d.com/Manual/index.html?_ga=2.242853060.732451601.1518433707-933431000.1506253592)

<http://unity3d.com/ru/learn/tutorials>

2)Бесплатное электронное пособие по Unity. Д. Хокинг – Unity в действии. <https://drive.google.com/open?id=0B2aFQn06dgXcd1drQk41OGRUZ2c>

3) Ссылка google drive с примерами простейших моделей, исполненные в Blender

<https://drive.google.com/open?id=1Ct6j7irCb9sU8CzG8GW4wqGevHhOoblR>

4)Ссылка google drive с примером построения модели самолётика в Unity

[https://drive.google.com/open?id=1swPjY2V\\_L7FSwbSB6FGKA0c8SJ4ENJTG](https://drive.google.com/open?id=1swPjY2V_L7FSwbSB6FGKA0c8SJ4ENJTG)

5) Ссылка в Trello на презентации, которые были на лекциях. режим доступа <https://trello.com/c/KPPogLax>

6) Ссылка на создание ландшафта за 24 часа. режим доступа <https://tproger.ru/articles/unity-terrain-24-hours/>

7) Бесплатный Survival Horror. режим доступа -

<https://unity3d.com/ru/learn/tutorials/projects/survival-shooter-tutorial>

8) Библиотека функций Unity

[http://docs.unity3d.com/Documentation/ScriptReference/ -](http://docs.unity3d.com/Documentation/ScriptReference/%20-)

9) Руководство для Oculus Rift. режим доступа <https://developer.oculus.com/documentation>

10) Руководство для Gear VR. режим доступа -

[http://manualbase.ru/files/samsung-gear-vr-sm-r322nzwaser-instruction](http://manualbase.ru/files/samsung-gear-vr-sm-r322nzwaser-instruction-online.html)[online.html](http://manualbase.ru/files/samsung-gear-vr-sm-r322nzwaser-instruction-online.html)

11) Коллекция коротких видеоуроков. режим доступа <http://unity3d.com/ru/learn/tutorials>

### **Перечень информационных технологий и программного обеспечения**

1) Unity - межплатформенная среда разработки:

https://unity3d.com

2) Visual Studio - среда разработки:

https://visualstudio.microsoft.com

3) VRTK - плагин для разработки под виртуальную реальность:

https://assetstore.unity.com/packages/tools/vrtk-virtual-reality-toolkit-vr-toolkit-

64131

4) SteamVR Plugin - плагин для работы с HTC VIVE:

https://assetstore.unity.com/packages/templates/systems/steamvr-plugin-32647

5) Oculus SDK - плагин для работы с OCULUS RIFT:

https://developer.oculus.com/

# V. МЕТОДИЧЕСКИЕ УКАЗАНИЯ ПО ОСВОЕНИЮ ДИСЦИПЛИНЫ

1. Рекомендации по планированию и организации времени, необходимого для изучения дисциплины.

Изучение теоретического материала по учебнику– 1 час в неделю.

Подготовка к практическому занятию и работе в компьютерном классе – 4 час.

Тогда общие затраты времени на освоение курса «Вводный курс в Unreal Engine, прототипирование» студентами составят около 5 часов в неделю.

2. Описание последовательности действий студента («сценарий изучения дисциплины»).

При изучении дисциплины «Вводный курс в Unreal Engine, прототипирование» следует внимательно слушать и конспектировать материал, излагаемый на аудиторных занятиях. Для его понимания и качественного усвоения рекомендуется следующая последовательность действий:

1. После окончания учебных занятий для закрепления материала просмотреть и обдумать выполненные сегодня практические работы , разобрать рассмотренные примеры (10-15 минут).

2. При подготовке к практической работе следующего дня повторить содержание предыдущей работы, подумать о том, какая может быть следующая тема (10-15 минут).

3. В течение недели выбрать время для работы со специальной литературой в библиотеке и для занятий на компьютере (по 2 часа).

4. При подготовке к практическим занятиям следующего дня необходимо сначала прочитать основные понятия по теме домашнего задания. При выполнении задания нужно сначала понять, что требуется в задаче, какой теоретический материал нужно использовать, наметить план решения задачи. Если это не дало результатов, и Вы сделали задачу «по образцу» аудиторной задачи, или из методического пособия, нужно после

решения такой задачи обдумать ход решения и попробовать решить аналогичную задачу самостоятельно.

3. Рекомендации по работе с литературой.

Теоретический материал курса становится более понятным, когда дополнительно к прослушиванию лекций изучаются и книги и интернетресурсы. Полезно использовать несколько учебников, однако легче освоить курс, придерживаясь одного учебника и конспекта. Рекомендуется, кроме «заучивания» материала, добиться понимания изучаемой темы дисциплины. Кроме того, очень полезно мысленно задать себе и попробовать ответить на следующие вопросы: о чем эта глава, какие новые понятия в ней введены.

4. Советы по подготовке к экзамену/зачету с оценкой

Дополнительно к изучению конспектов лекций необходимо пользоваться учебниками. Вместо «заучивания» материала важно добиться понимания изучаемых тем дисциплины. При подготовке к экзамену нужно освоить теорию: разобрать определения всех понятий, рассмотреть примеры и самостоятельно решить несколько типовых задач из каждой темы. При решении задач всегда необходимо комментировать свои действия и не забывать о содержательной интерпретации.

5. Указания по организации работы с контрольно-измерительными материалами.

При подготовке к практической работе необходимо сначала прочитать теорию по каждой теме. Отвечая на поставленный вопрос, предварительно следует понять, что требуется от Вас в данном случае, какой теоретический материал нужно использовать, наметить общий план решения.

### VI. МАТЕРИАЛЬНО-ТЕХНИЧЕСКОЕ ОБЕСПЕЧЕНИЕ ДИСЦИПЛИНЫ

Образовательный процесс по дисциплине проводится в лекционных и компьютерных аудиториях. Мультимедийная лекционная аудитория (мультимедийный проектор, настенный экран, документ-камера) о. Русский,

кампус ДВФУ, корпус 20(D), ауд. D738, D654/D752, D412/D542, D818, D741, D945, D547, D548, D732;

Компьютерный класс: (доска, 15 персональных компьютеров) о. Русский, кампус ДВФУ, корпус 20(D), (D733, D734, D546, D549), оснащенный компьютерами с операционной системой Microsoft Windows 10 (минимальные требования:

процессор Intel Core i7 5700 3,2 ГГЦ, 16 ГБ оперативной памяти,

видеокарта Nvidia GeForce GTX970,

жёсткий диск 500ГБ, SSD 128ГБ),

8-ю комплектами Oculus Home, Steam VR (в комплектации: шлем, 2 контроллера Oculus Touch, 2 инфракрасные камеры-трекеры Oculus Sensor), презентационными (мультимедийный проектор, настенный экран, документкамера) системами, с подключением к общекорпоративной компьютерной сети ДВФУ и сети Интернет.

Приложение 1

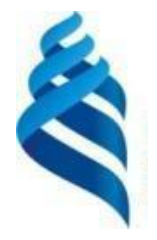

### МИНИСТЕРСТВО ОБРАЗОВАНИЯ И НАУКИ РОССИЙСКОЙ ФЕДЕРАЦИИ Федеральное государственное автономное образовательное учреждение высшего профессионального образования «Дальневосточный федеральный университет» (ДВФУ)

ШКОЛА ЕСТЕСТВЕННЫХ НАУК

# УЧЕБНО-МЕТОДИЧЕСКОЕ ОБЕСПЕЧЕНИЕ САМОСТОЯТЕЛЬНОЙ РАБОТЫ ОБУЧАЮЩИХСЯ

по дисциплине «Вводный курс в Unreal Engine, прототипирование» Направление подготовки: 02.03.01 Математика и компьютерные науки, профиль Сквозные цифровые технологии Форма подготовки очная

> Владивосток 2020

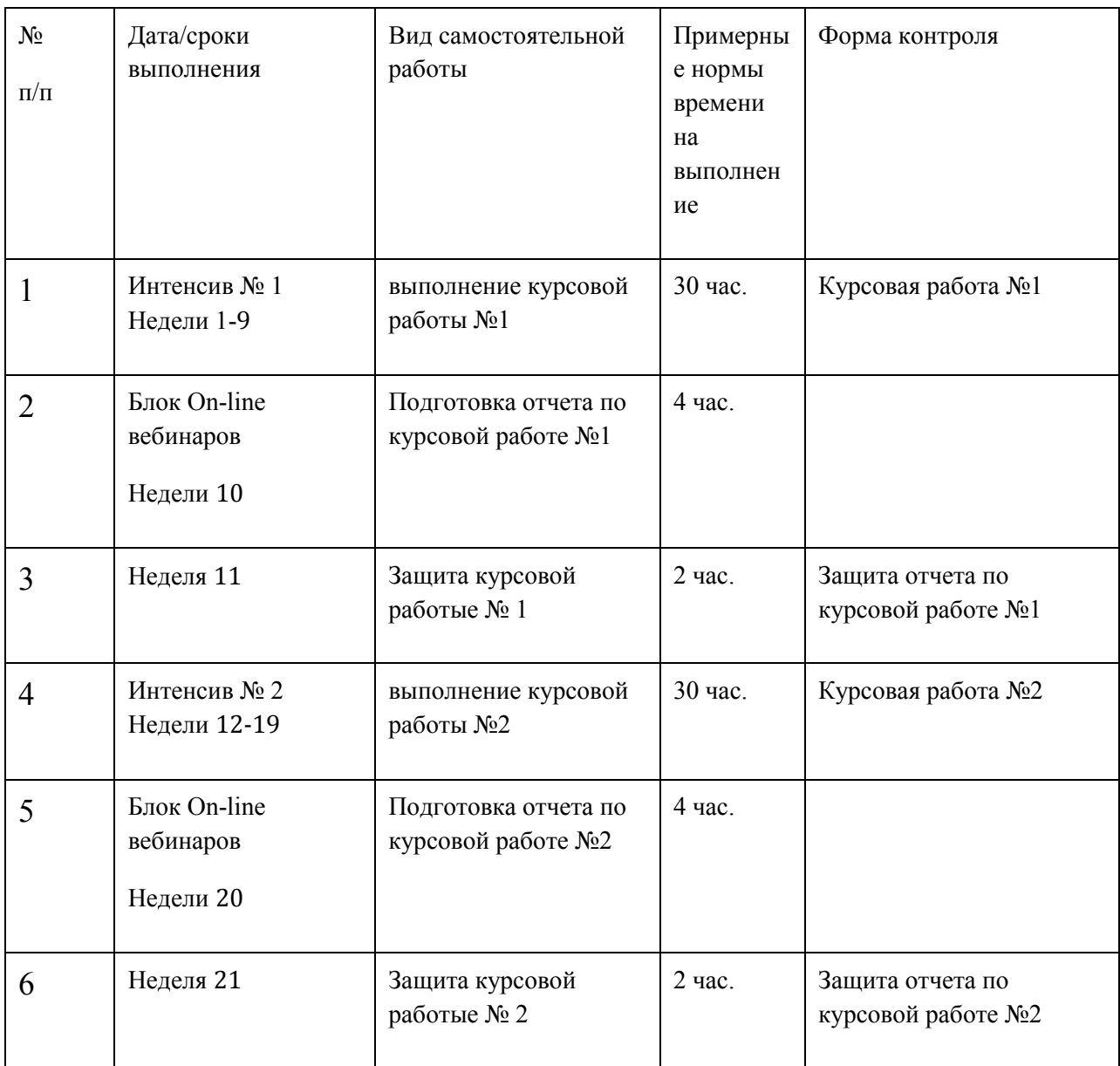

### План-график выполнения самостоятельной работы по дисциплине

Характеристика заданий для самостоятельной работы обучающихся и методические рекомендации по их выполнению

Самостоятельная работа студентов состоит из подготовки к практическим работам в компьютерном классе, работы над рекомендованной литературой. При подготовке к практическим занятиям необходимо сначала прочитать основные понятия по теме. При выполнении задания нужно сначала понять, что требуется в задаче, какой теоретический материал нужно использовать, наметить план решения задачи. Рекомендуется использовать методические указания и материалы по курсу «Вводный курс в Unreal

Engine, прототипирование», электронные пособия, имеющиеся на сервере Школы естественных наук, библиотеке ДВФУ и в сети Интернет. При подготовке к зачету нужно освоить теорию: разобрать определения всех понятий и методов, рассмотреть примеры и самостоятельно решить несколько типовых задач из каждой темы. При решении задач всегда необходимо комментировать свои действия и не забывать о содержательной интерпретации.

Требования к представлению и оформлению результатов самостоятельной работы

Результатом самостоятельной работы являются отчеты по курсовым работам. В процессе подготовки отчетов к курсовым работам у студентов развиваются навыки составления письменной документации и систематизации имеющихся знаний. При составлении отчетов рекомендуется придерживаться следующей структуры:

- Титульный лист;
- Описание проблемы;
- Цель выполнения работы:
- Формулировка задач для достижения цели;
- Неформальная постановка задач;
- Описание алгоритмов методов;
- Спецификация используемых функций и типов данных;
- Результаты экспериментов;
- Исходный текст программы;
- Скриншоты полученных результатов;
- Отчет по результатам тестирования;
- Выводы по работе.

Зачетная работа №1 по первой части курса (интенсив 1, Курсовая работа №1)

- 1. создание компьютерной игры баскетбол. Рядом с вами появляется мяч, необходимо попасть им в баскетбольную корзину напротив;
- 2. создание компьютерной игры в жанре шутер. Рядом с вами находится стол с оружием. Оружие имеет бесконечный боезапас. Со всех сторон на вас летят противники. Поток противников бесконечен, может идти волнами. Задача игрока - продержаться как можно дольше;
- 3. создание компьютерной игры "Fruit Ninja". У вас в руках находятся мечи. Перед вами подбрасываются вверх фрукты. Задача игрока "разрезать" их до того как они коснутся земли. За каждый разрезанный фрукт начисляется один балл. Игра заканчивается после трех упавших на землю не разрезанных фруктов.

Зачетная работа № 2 по второй части курса (интенсив 2, Курсовая работа № 2)

1. Создание компьютерной игры в жанре РПГ.

В качестве стилистики выбран стиль игры "Skyrim".

Критерии оценки выполнения самостоятельной работы

Отчет по курсовой работе должен полностью удовлетворять условию задачи. В случае некачественно выполненных отчетов (не соответствующих заявленным требованиям) результирующий балл за работу может быть снижен. Студент должен продемонстрировать отчетливое и свободное владение концептуально-понятийным аппаратом, профессиональным языком и терминологией. Наличие всех отчетов является допуском к зачету с оценкой.

На зачете оценка «отлично» выставляется студенту, если он глубоко и прочно усвоил программный материал, исчерпывающе, последовательно, четко и логически стройно его излагает, умеет тесно увязывать теорию с практикой, свободно справляется с задачами, вопросами и другими видами применения знаний, причем не затрудняется с ответом при видоизменении заданий, использует в ответе материал монографической литературы, правильно обосновывает принятое решение, владеет разносторонними

навыками и приемами выполнения практических задач, а также выполнил все практические работы.

Оценка «хорошо» выставляется студенту, если он твердо знает материал, грамотно и по существу излагает его, не допуская существенных неточностей в ответе на вопрос, правильно применяет теоретические положения при решении практических вопросов и задач, владеет необходимыми навыками и приемами их выполнения, а также выполнил все задания.

Оценка «удовлетворительно» выставляется студенту, если он имеет знания только основного материала, но не усвоил его деталей, допускает неточности, недостаточно правильные формулировки, нарушения логической последовательности в изложении программного материала, испытывает затруднения при выполнении практических работ.

Оценка «неудовлетворительно» выставляется студенту, который не знает значительной части программного материала, допускает существенные ошибки, неуверенно, с большими затруднениями выполняет практические работы. Как правило, оценка «неудовлетворительно» ставится студентам, которые не могут продолжить обучение без дополнительных занятий по соответствующей дисциплине.

Оценка по дисциплине может быть выставлена по результатам курсовых работ. Критерии оценки указаны в приложении 2.

Приложение 2

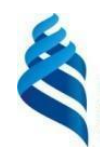

МИНИСТЕРСТВО ОБРАЗОВАНИЯ И НАУКИ РОССИЙСКОЙ ФЕДЕРАЦИИ Федеральное государственное автономное образовательное учреждение высшего профессионального образования «Дальневосточный федеральный университет» (ДВФУ)

ШКОЛА ЕСТЕСТВЕННЫХ НАУК

### ФОНД ОЦЕНОЧНЫХ СРЕДСТВ

по дисциплине «Вводный курс в Unreal Engine, прототипирование» Направление подготовки: 02.03.01 Математика и компьютерные науки, профиль Сквозные цифровые технологии Форма подготовки очная

> Владивосток 2020

### Паспорт ФОС

В соответствии с требованиями ФГОС ВО для аттестации обучающихся на соответствие их персональных достижений планируемым результатам обучения по дисциплине созданы фонды оценочных средств:

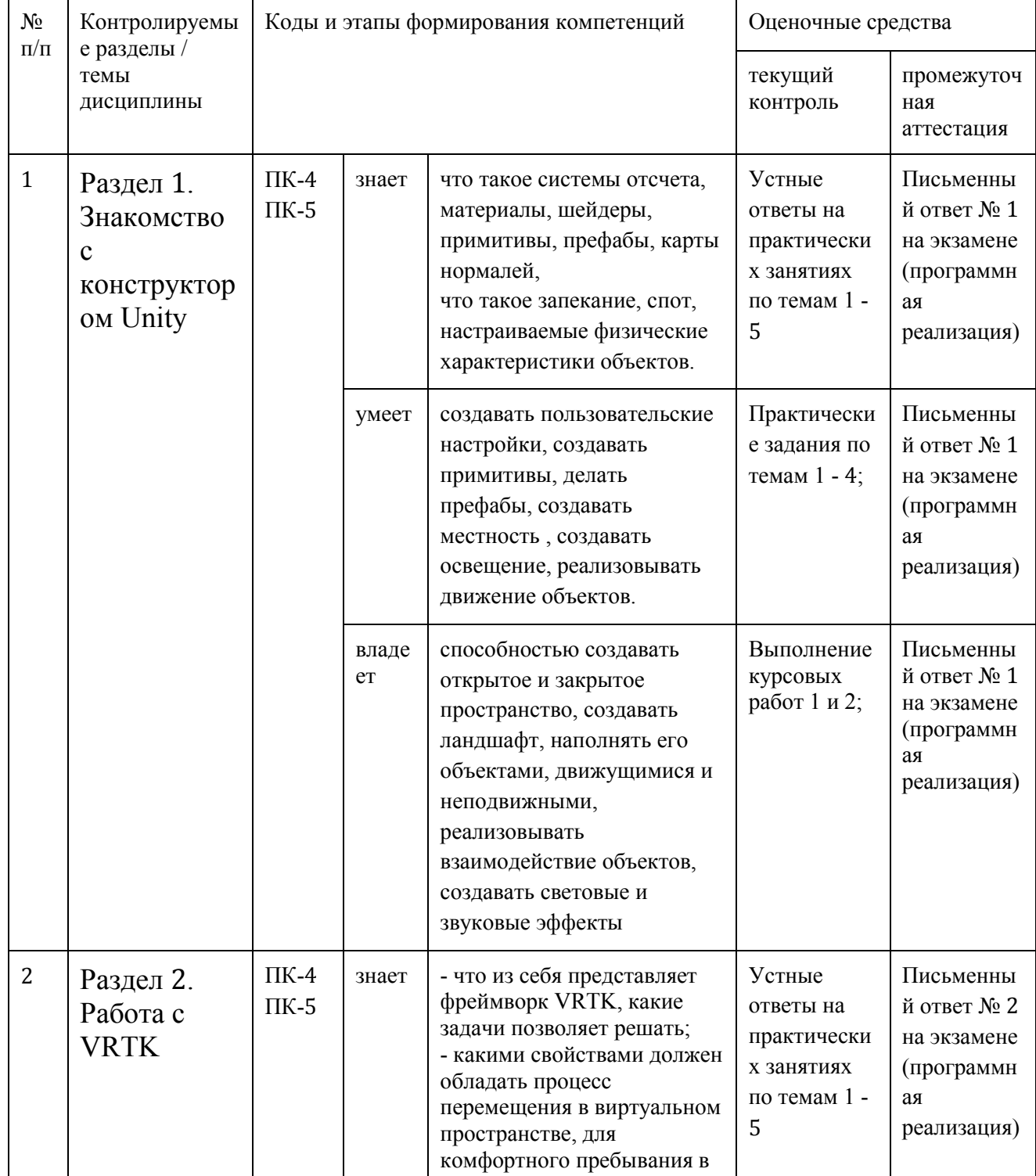

### Контроль достижения целей курса

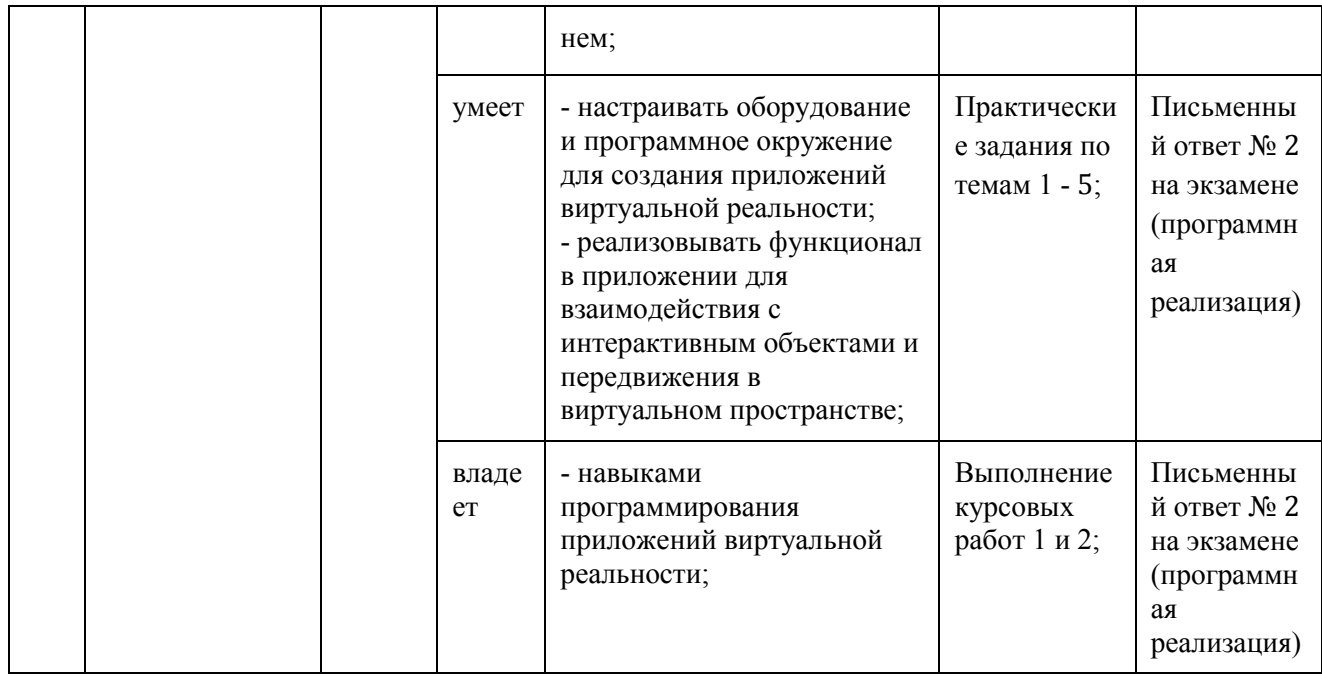

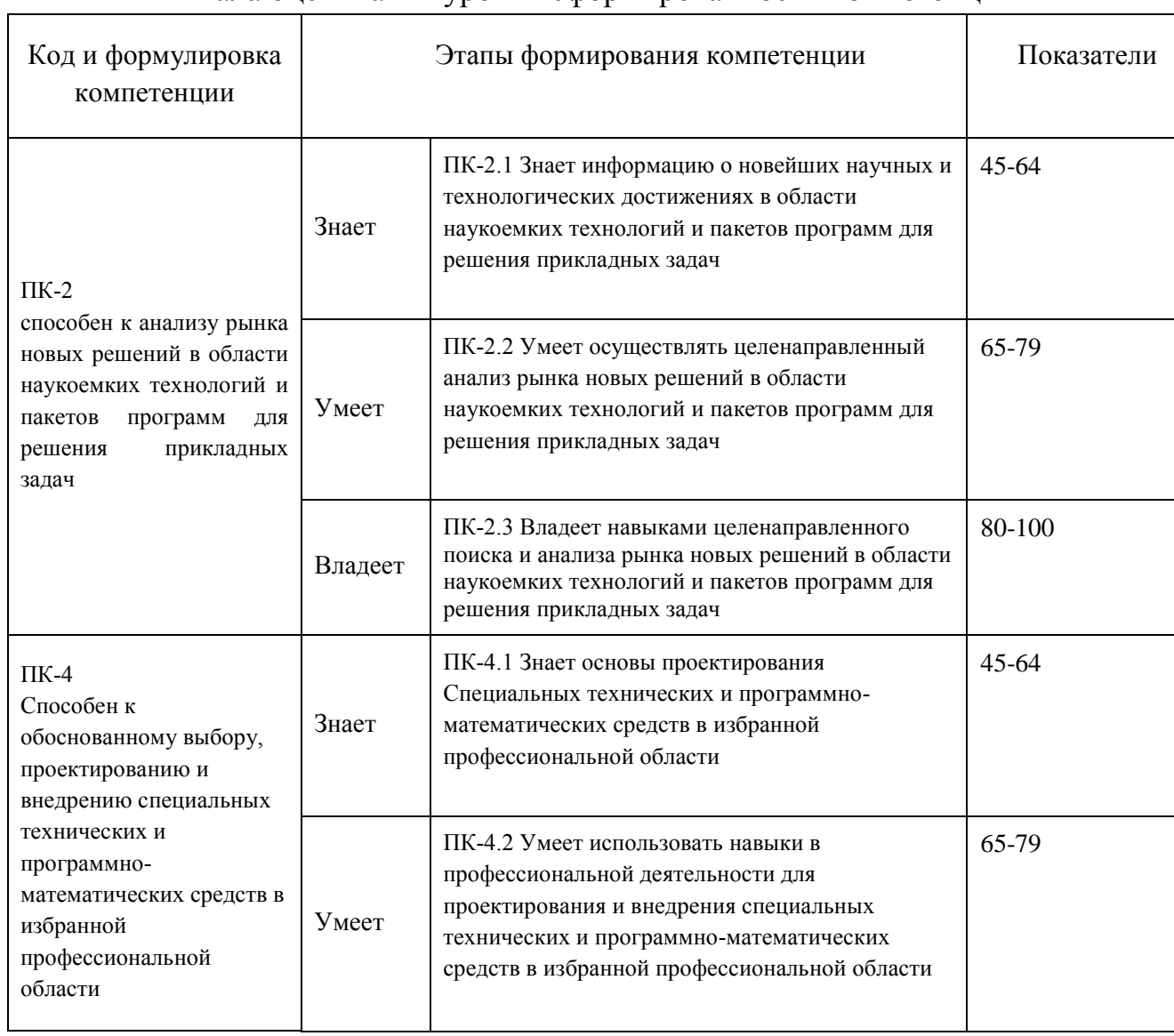

### Шкала оценивания уровня сформированности компетенций

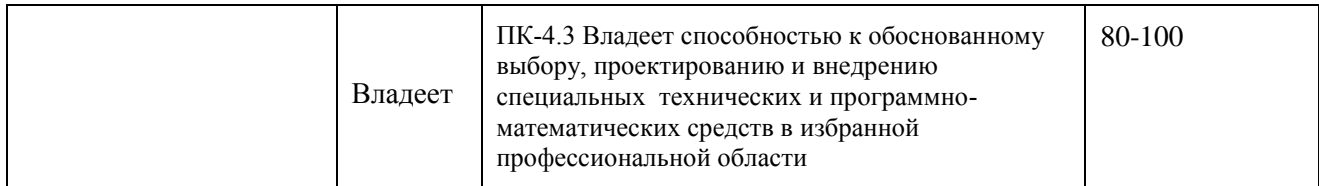

### Шкала измерения уровня сформированности компетенций

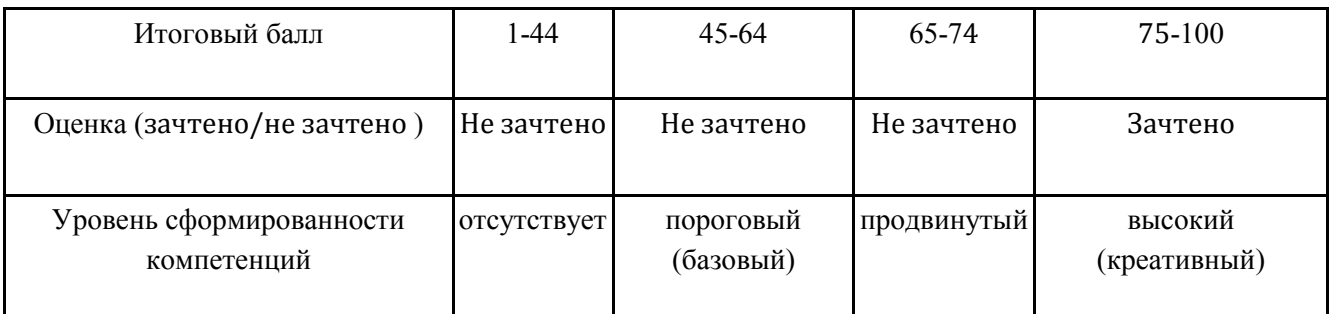

# Методические рекомендации, определяющие процедуры оценивания результатов освоения дисциплины

Оценочные средства для текущей аттестации

Критерии оценки курсовой работы

 Курсовая работа оценивается командно, т.е. все члены команды, работавшие над курсовым проектом, получают одинаковые оценки по итогам выполнения и защиты, однако преподаватель может применять дополнительные поощряющие или штрафующие баллы индивидуально каждому участнику

## Формирование оценки в виде суммы вклада в процентах четырех компонент в работу:

![](_page_26_Picture_169.jpeg)

Критерии работы, выполненной на "отлично":

- 1. Исследование выполнено самостоятельно, имеет научно-практический характер, содержит элементы новизны.
- 2. Студент показал знание теоретического материала по рассматриваемой проблеме, умение анализировать, аргументировать свою точку зрения, делать обобщение и выводы.
- 3. Материал излагается грамотно, логично, последовательно.
- 4. Оформление пояснительной записки отвечает требованиям написания курсовой работы.
- 5. Во время защиты студент показал умение кратко, доступно (ясно) представить результаты исследования, адекватно ответить на поставленные вопросы.
- 6. Репозиторий оформлен правильно. Видна регулярная активность по коммитам. Есть оформленная главная страница.
- 7. Работа выполнена с учетом всех технических требований к заданию.

Критерии работы, выполненной на "хорошо":

- 1. Исследование выполнено самостоятельно, имеет научно-практический характер, содержит элементы новизны.
- 2. Студент показал знание теоретического материала по рассматриваемой проблеме, однако умение анализировать, аргументировать свою точку зрения, делать обобщения и выводы вызывают у него затруднения.
- 3. Материал не всегда излагается логично, последовательно.
- 4. Имеются недочеты в оформлении курсовой работы.
- 5. Во время защиты студент показал умение кратко, доступно (ясно) представить результаты исследования, однако затруднялся отвечать на поставленные вопросы.
- 6. Репозиторий оформлен правильно. Коммиты делались нерегулярно. Главная страница оформлена слабо (кратко).
- 7. В работе учтены не все технические требования к заданию.

Критерии работы, выполненной на "удовлетворительно":

- 1. Исследование не содержит элементы новизны.
- 2. Студент не в полной мере владеет теоретическим материалом по рассматриваемой проблеме, умение анализировать, аргументировать

свою точку зрения, делать обобщение и выводы вызывают у него затруднения.

- 3. Материал не всегда излагается логично, последовательно.
- 4. Имеются недочеты в оформлении курсовой работы.
- 5. Во время защиты студент затрудняется в представлении результатов исследования и ответах на поставленные вопросы.
- 6. Репозиторий оформлен неправильно. Коммитов практически нет. Главная страница не оформлена.
- 7. В работе учтены не все технические требования к заданию.

# Критерии выставления зачета по дисциплине «Вводный курс в Unreal Engine, прототипирование»

«Зачтено» выставляется студенту, если он глубоко и прочно усвоил программный материал, исчерпывающе, последовательно, четко и логически стройно его излагает, умеет тесно увязывать теорию с практикой, свободно справляется с задачами, вопросами и другими видами применения знаний, причем не затрудняется с ответом при видоизменении заданий, использует в ответе материал монографической литературы, правильно обосновывает принятое решение, владеет разносторонними навыками и приемами выполнения практических задач, а также выполнил все лабораторные работы.

«Не зачтено» выставляется студенту, если он имеет знания только основного материала, но не усвоил его деталей, допускает неточности, недостаточно правильные формулировки, нарушения логической последовательности в изложении программного материала, испытывает затруднения при выполнении лабораторных работ. Как правило, ставится студентам, которые не могут продолжить обучение без дополнительных занятий по дисциплине.

### **Вопросы для подготовки к зачету**

### **раздел Unity**

- 1. Интерфейс. Работа во вкладках сцена и иерархия. Создать проект. Сделать и сохранить пользовательскую настройку рабочего пространства, с дополнительно открытыми вкладками. Создать в сцене комнату, состоящую из 4-х стен и пола, разместить в сцене различные примитивы, соблюдая правила работы в вкладке иерархия. Написать скрипт движения, вращения и масштабирования объекта.
- 2. Понятие ассетов. Импортировать ассет из магазина assetstore. В вкладке project создать основные необходимые для структуры проекта папки. Понятие префаба. Создать примитив в сцене, задать нестандартные значения свойствам компонентов, далее сделать префаб. Написать скрипт: создание стены из префаба.
- 3. Материалы и шейдеры в юнити. Сделать из примитивов комнату пол и 4 стены. Создать материалы с картами нормалей: для стен (обои), для пола (паркет). Добавить в сцену примитив и сделать для него прозрачный материал. Написать скрипт: рандомное задание цвета объекту.
- 4. Ландшафтный движок Terrain. Сделать холмистую местность, нанести смешанную текстуру на Terrain. Создать лес с озером, используя деревья и траву и воду из стандартных ассетов. Добавить ветер. Написать скрипт: изменение силы ветра с течением времени.
- 5. Освещение в юнити (realtime, baked). Создать комнату пол и 4 стены. В углах разместить точечные источники разного цвета. Добавить примитив в сцену, осветить его спотом (SpotLight), Сделать вечер в сцене.Сделать запекание. Написать скрипт: мигание источника света.
- 6. Физический движок в Unity3D. Поместить в сцену plane, создать куб и добавить к нему компонент rigidbody - продемонстрировать падение куба на plane, cделать цепь на основе joints, сделать упругий и гладкий материал и продемонстрировать их работу на примере примитивов. Написать скрипт: приложение силы к объекту по нажатию кнопки.
- 7. Анимация в Unity. Добавить в сцену куб и создать для него анимацию движения по квадратному периметру. В центр добавить капсулу и сделать для нее анимацию вращения, и пульсации с помощью анимации масштабирования. Написать скрипт: включение выключение анимации по нажатию кнопки.
- 8. Частицы в Unity3D. Сделать дым. Написать скрипт: изменения любого параметра, по нажатию кнопки или с течением времени.
- 9. Постпроцессинг стэк. Создать композицию из примитивов, загрузить из assetstore Post Processing Stack. Добавить основные эффекты: Ambient Occlusion, Bloom, Tonemapping. Написать скрипт: включение/отключение эффектов по нажатию кнопки.
- 10.UI в Unity3D. Создать UI меню, добавить кнопку, добавить слайдер. Поместить на сцену два примитива. Сделать включение/выключение объекта при нажатии на кнопку, и увеличение/уменьшение объекта с помощью слайдера. Написать скрипт выключение объекта с помощью UI кнопки.
- 11.Аудио-система в юнити. Загрузить в проект звуковой файл. Добавить в сцену звук. Настроить звук в формате 3D. Добавить эффект реверберации. Создать mixer, настроить воспроизведение звука через mixer, добавить реверберацию в mixer. Написать скрипт: включение/выключение музыки по нажатию клавиши.
- 12.Навигационная сетка (Navmesh). Сделать пол, расставить препятствия из примитивов. Запечь навигационную сетку. Написать скрипт: движение агента по клику мыши.

### **Работа с VRTK**

1. Подробно рассказать о существующих SDK для разработки приложений виртуальной реальности.

- 2. Подробно рассказать о существующих недостатках виртуальной реальности.
- 3. Подробно рассказать о видах перемещения в виртуальной реальности. Примеры использования в существующих играх и приложениях.
- 4. Что представляет из себя VRTK. Показать его установку и настройку для платформы SteamVR.
- 5. Что представляет из себя VRTK. Показать его установку и настройку для платформы Oculus SDK.
- 6. Режимы взаимодействия с объектами в виртуальном пространстве. Реализовать режимы: Fixed Joint, Spring Joint, Rotator Track, Track Object.
- 7. Передвижение в виртуальном пространстве. Реализовать передвижение при помощи кнопок контроллера.
- 8. Передвижение в виртуальном пространстве. Телепортация.
- 9. Реализовать возможность перемещать (поднять, бросить) объекты при помощи контроллеров.
- 10.Реализовать пользовательский интерфейс, который позволяет при помощи 3-х слайдеров изменять цвет объекта. Объект выбрать произвольно.
- 11.Реализовать передвижение в виртуальной реальности с помощью изменения положения контроллеров в пространстве. (Climbing locomotion).
- 12.Реализовать пользовательское меню и взаимодействие с ним в виртуальной реальности.